# Projet - 2<sup>eme</sup> partie

<http://perso.ens-lyon.fr/annececile.orgerie/projetM1-2010.html>

## **Commentaires généraux**

Un rapport par personne est attendu. Les rapports peuvent être au choix, envoyés par mail à l'adresse suivante : <annececile.orgerie@ens-lyon.fr> ou déposés en version imprimée dans mon casier. Pas de rapport manuscrit. Pour les rapports envoyés par mail, utilisez un format lisible par tous (ps ou pdf).

Vous porterez un soin particulier à la rédaction (en français ou en anglais).

Les rapports sont à rendre pour le **5 janvier 2011** (avant minuit). **Tout retard sera sanctionné : un point en moins par jour de retard**. Ne commencez pas la veille !

### **But du projet**

Le but de ce  $2^{eme}$  projet est de simuler certaines configurations de réseaux ad hoc vues en TD et de comparer résultats théoriques et résultats simulés. Ce logiciel est installé dans les salles machines linux (SLS 001, 125 et 171). Vous trouverez plus d'informations sur son fonctionnement ici : <http://perso.ens-lyon.fr/annececile.orgerie/projetM1-2010.html>.

# **1 Premier exemple sans fil**

La simulation de réseaux sans fil avec NS2 est assez différente de la simulation de réseaux filaires. Le format de traces et l'interface nam notamment sont différents. Voici un exemple d'une ligne de trace :

s 10.000000000 \_0\_ AGT --- 2 tcp 40 [0 0 0 0] ------- [0:0 1:0 32 0] [0 0] 0 0

Et en voici l'explication :

- *s* : send (r : receive, D : drop, f : forwarding).
- *10.000000000* : temps
- *\_0\_* : identifiant du nœud
- *AGT* : trace de l'agent (RTR : trace du routeur, MAC, ...)
- *2* : identifiant du paquet
- *tcp* : type du paquet (tcp, ack, ...)
- *40* : taille du paquet
- *[0 0 0 0]* : estimation de la durée de la transmission du paquet (ne fonctionne pas), adresse MAC de l'émetteur, adresse MAC du transmetteur, type du paquet (800 = IP, 806 = ARP, ...)
- *0 :0* : adresse de l'émetteur et numéro de port
- *1 :0* : adresse du récepteur et numéro de port
- *32* : TTL
- *0* : adresse du prochain saut
- *[0 0]* : numéro de séquence TCP, numéro d'ACK

Toutes les traces n'ont pas le même format. Des explications plus détaillées se trouvent au chapitre [1](#page-0-0)6 de la documentation de NS<sup>1</sup>.

Dans ce premier exercice, nous allons considérer un réseau sans fil très simple de deux nœuds qui se déplacent au cours du temps et essaient de communiquer $^2$  $^2$ .

<span id="page-0-0"></span><sup>1.</sup> [http://www.isi.edu/nsnam/ns/doc/ns\\_doc.pdf](http://www.isi.edu/nsnam/ns/doc/ns_doc.pdf)

<span id="page-0-1"></span><sup>2.</sup> Le script est là : <http://perso.ens-lyon.fr/annececile.orgerie/TDs-algores/Wireless.tcl>.

La topologie est un terrain plat de 500 m sur 500 m. Le nœud  $n0$  est initialement placé en  $(5, 2)$ et le nœud  $n1$  en (390; 385). Le nœud  $n0$  souhaite envoyer un trafic FTP avec des paquets TCP au nœud  $n!$ .

Au temps  $t = 10$  secondes, le nœud  $n0$  commence à se déplacer vers les coordonnées (20; 18) avec une vitesse de 1 mètre par seconde. Au temps  $t = 50$  s, le nœud n1 commence à se déplacer vers les coordonnées (25; 20) avec une vitesse de 15 m/s. Au temps  $t = 100$  s, le nœud n1 commence à se déplacer vers les coordonnées (490; 480) avec une vitesse de 15 m/s. La simulation s'arrête à  $t = 150$  secondes<sup>[3](#page-1-0)</sup>.

✘ **Question 1.1.** *Observez le fichier de traces produit. Quel est le premier paquet reçu par un nœud ? Quel est le dernier paquet reçu ?*

✘ **Question 1.2.** *Calculer le pourcentage de paquets TCP perdus (paquets envoyés mais non reçus). Comparer ce pourcentage au nombre de paquets 'dropés' (trace commençant par un 'D'). Commenter.*

### **2 Portée de communication**

Considérons maintenant un réseau de deux nœuds fixes séparés par une distance d. On considère le modèle de propagation *TwoRayGround*. Le trafic est de type CBR avec des paquets de taille 1500 octets et un débit de 4.5 Mbps. L'idée ici est de faire varier  $d$  pour déterminer le seuil de communication.

Les paramètres de la simulation sont les suivants :

```
Mac/802 11 set dataRate 11Mb
Mac/802 11 set basicRate 1Mb
$ns node-config -adhocRouting AODV \
              -11Type LL \setminus-macType Mac/802_11 \
              -ifqType Queue/DropTail/PriQueue \
              -ifqLen 50 \
              -antType Antenna/OmniAntenna \
              -propType Propagation/TwoRayGround
              -phyType Phy/WirelessPhy \
              -channelType Channel/WirelessChannel \
```
✘ **Question 2.1.** *Expliquer en quoi consiste le modèle de propagation TwoRayGround. Est-ce un modèle réaliste ?*

✘ **Question 2.2.** *Expliquer comment on peut calculer le débit utile moyen de la communication entre les deux nœuds. On considérera l'intervalle de temps commençant à l'envoi du premier paquet CBR et finissant à la réception du dernier paquet.*

✘ **Question 2.3.** *Tracer le débit utile en fonction de la distance* d*. En déduire la valeur de la portée de communication de l'émetteur. Cette valeur vous semble-t-elle réaliste ?*

### **3 Stations cachées**

Dans cet exercice, nous allons considérer l'exemple des stations cachées décrit par la figure [1.](#page-2-0) A et C envoient des paquets TCP à B de 2000 octets. L'application simulée est un transfert FTP qui commence à  $t = 1$  s et qui se termine à  $t = 10$  s. La distance entre A et B est de 200 m et la distance entre B et C est de 200m. On fixe la capacité du canal à 11 Mbps :

<span id="page-1-0"></span><sup>3.</sup> Pour plus de détails sur cet exemple : <http://www.isi.edu/nsnam/ns/tutorial/nsscript5.html>.

```
MAC/802 11 set dataRate 11.0e6
```

```
$ns node-config -adhocRouting AODV \
             -11Type LL \
             -macType Mac/802_11 \
             -ifqType Queue/DropTail/PriQueue \
             -ifqLen 50 \
             -antType Antenna/OmniAntenna \
             -propType Propagation/TwoRayGround
             -phyType Phy/WirelessPhy \
             -channelType Channel/WirelessChannel \
```
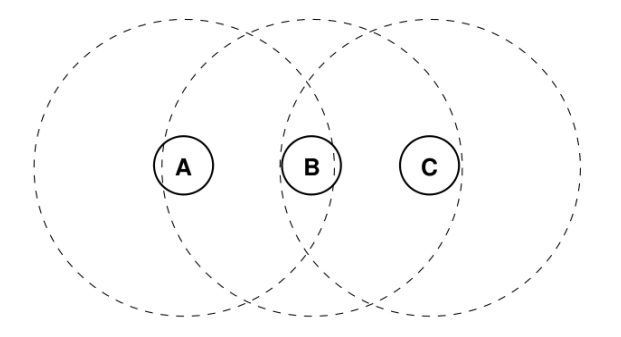

<span id="page-2-0"></span>FIGURE 1 – Scénario des stations cachées

Dans un premier temps, on va réduire le seuil de détection de la porteuse à 251 mètres :

Phy/WirelessPhy set CSThresh\_ 2.28e-11

Pour supprimer le mode RTS/CTS, il suffit d'ajouter la ligne suivante :

Mac/802\_11 set RTSThreshold\_ 10000

✘ **Question 3.1.** *Quel sont les débits utiles moyens respectifs des stations émettrices sans RTS/CTS ?*

✘ **Question 3.2.** *Quel sont les débits respectifs des stations émettrices en utilisant RTS/CTS ? Cela vous semble-t-il cohérent ? Expliquer.*

On remet le seuil de détection de la porteuse à sa valeur par défaut (supprimer la ligne définissant CSThresh).

✘ **Question 3.3** (\* difficile)**.** *En utilisant une topologie similaire à celle-ci, comment pourrait-on déterminer la valeur du seuil de détection de la porteuse ?*

✘ **Question 3.4** (\* difficile)**.** *Appliquer la méthode que vous avez décrite à la question précédente pour effectivement calculer le seuil de détection de la porteuse. Cette valeur vous semble-t-elle réaliste ?*

### **4 Trois paires**

On va ici considérer le scénario des trois paires décrit à la figure [2.](#page-3-0)

Le terrain considéré est de 700 m sur 500 m. Les coordonnées des points sont les suivantes :  $n0(200; 400)$ ,  $n1(500; 400)$ ,  $n2(800; 400)$ ,  $n3(200; 200)$ ,  $n4(500; 200)$  et  $n5(800; 200)$ .

Les paramètres de la simulation sont les suivants :

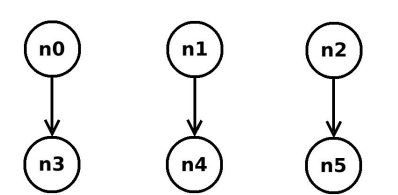

<span id="page-3-0"></span>FIGURE 2 – Scénario des trois paires

```
Mac/802_11 set dataRate_ 11Mb
Mac/802 11 set basicRate 1Mb
Mac/802_11 set RTSThreshold_ 10000
$ns node-config -adhocRouting AODV \
              -llType LL \
              -macType Mac/802_11 \
              -ifqType Queue/DropTail/PriQueue \
              -ifqLen 50 \
              -antType Antenna/OmniAntenna \
              -propType Propagation/TwoRayGround \
              -phyType Phy/WirelessPhy \
              -channelType Channel/WirelessChannel \
```
Le nœud  $n0$  commence à envoyer des paquets à  $n3$  à  $t = 1$  s ; le nœud  $n1$  commence à envoyer des paquets à  $n4$  à  $t = 1, 5$  s et le nœud  $n2$  commence à envoyer des paquets à  $n5$  à  $t = 1$  s. Les trafics sont tous les trois de type CBR avec des paquets de 1500 octets et un débit de 6.0 Mb/s. On interrompt la simulation à  $t = 10$  s.

✘ **Question 4.1.** *Calculer les débits respectifs pour les trois communications. Ces débits vous semblent-ils normaux ? Expliquer.*

### **5 Stations cachées asymétriques**

On va ici considérer le scénario des stations cachées asymétriques décrit à la figure [3.](#page-3-1)

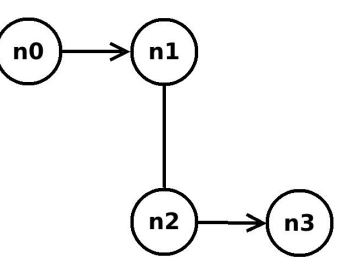

<span id="page-3-1"></span>FIGURE 3 – Scénario des stations cachées asymétriques

Le nœud 0 est distant de 200 mètres du nœud 1, le nœud 1 est distant de 200 mètres du nœud 2 et le nœud 2 est distant de 200 mètres du nœud 3.

On considère deux communications de type CBR avec des paquets de 250 octets et un intervalle entre deux paquets de 0.005 secondes :

– une communication du nœud 0 au nœud 1 commençant à 0 seconde et

– une communication du nœud 2 au nœud 3 commençant à 0,5 seconde.

Les paramètres utilisés sont les suivants :

```
$ns node-config -adhocRouting DSDV \
              -llType LL \
              -macType Mac/802_11 \
              -ifqType Queue/DropTail/PriQueue \
              -ifqLen 50 \
              -antType Antenna/OmniAntenna \
              -propType Propagation/FreeSpace \
              -phyType Phy/WirelessPhy \
             -channelType Channel/WirelessChannel \
```
Phy/WirelessPhy set CSThresh\_ 30.5e-10

✘ **Question 5.1.** *Expliquer en quoi consiste le modèle de propagation FreeSpace.*

✘ **Question 5.2.** *Expliquer le fonctionnement de l'algorithme de routage DSDV.*

✘ **Question 5.3.** *Quel est le débit utile moyen de chaque communication ?*

✘ **Question 5.4.** *Quel est le pourcentage de paquets perdus pour chaque communication ? Discuter.*

### **6 Multi-saut**

On va ici considérer une communication multi-saut <sup>[4](#page-4-0)</sup>. Une topologie à 2 sauts comporte trois nœuds et les deux nœuds aux extrémités sont obligés de passer par le nœud intermédiaire pour communiquer. Un trafic TCP est simulé de la source vers la destination à partir de  $t = 1$  s et termine à  $t = 10$  s.

✘ **Question 6.1.** *Calculer le débit utile de bout-en-bout lorsqu'il y a 2, 3, 4 et 5 sauts. Les résultats vous semblent-ils normaux ?*

On introduit 5% d'erreurs aléatoires sur les paquets.

✘ **Question 6.2.** *Calculer le débit utile de bout en bout lorsqu'il y a 2, 3, 4 et 5 sauts. Ces résultats sont-ils cohérents avec les précédents ?*

On revient maintenant au modèle initial sans erreur aléatoire. On va comparer les trois protocoles de routage implémentés dans NS2 : AODV, DSDV et DSR.

✘ **Question 6.3.** *En utilisant la topologie à 5 sauts, compter le nombre de paquets nécessaires pour chaque protocole. Comparer les débits utiles moyens et les pourcentages de pertes pour chaque protocole. Ces résultats étaient-ils prévisibles ?*

### **Conseils pour la rédaction du rapport**

Relisez votre rapport avant de l'envoyer ! Il doit comporter (au moins) les parties suivantes :

- **Introduction :** quelques mots pour décrire les spécificités de NS2 pour simuler des réseaux sans fil.
- **Une réponse construite pour chaque question :** expliquer vos observations, pourquoi ça se passe comme ça, quel est le mécanisme observé, à quoi il sert... Soyez pédagogiques !
- **Synthèse :** une conclusion sur vos observations, expérimentations et résultats, sur la maniabilité de NS2, etc.

Veuillez mettre votre nom dans le nom du rapport. Vous pouvez ajouter votre code en annexe pour aider à la correction.

<span id="page-4-0"></span><sup>4.</sup> Le script est là : <http://perso.ens-lyon.fr/annececile.orgerie/TDs-algores/Multihop.tcl>.